# МИНОБРНАУКИ РОССИИ

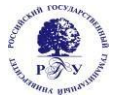

Федеральное государственное бюджетное образовательное учреждение

высшего образования

**«Российский государственный гуманитарный университет» (ФГБОУ ВО «РГГУ»)** ФАКУЛЬТЕТ ИСТОРИИ ИСКУССТВА Учебный центр «Арт-дизайн»

# **ИНФОРМАЦИОННЫЕ ТЕХНОЛОГИИ**

# РАБОЧАЯ ПРОГРАММА ДИСЦИПЛИНЫ Направление 54.04.01 «Дизайн» Направленность (профиль) «Графический дизайн», Квалификация «магистр»

Форма обучения очно-заочная

РПД адаптирована для лиц с ограниченными возможностями здоровья и инвалидов

Москва 2021

# **Информационные технологии**

Рабочая программа дисциплины Составитель: доцент Шулика А.Н.

УТВЕРЖДЕНО Протокол заседания Учебного центра «Арт-дизайн» №6 от 27.08.2021

# **ОГЛАВЛЕНИЕ**

### **1. Пояснительная записка**

1.1 Цель и задачи дисциплины «Информационные технологии в дизайне»

1.2. Формируемые компетенции, соотнесённые с планируемыми

результатами обучения по дисциплине «Информационные технологии в дизайне»

1.3. Место дисциплины в структуре образовательной программы

**2.** .**Структура дисциплины «Информационные технологии в дизайне»**

**3. Содержание дисциплины «Информационные технологии в дизайне»**

# **4. Образовательные технологии**

**5. Оценка планируемых результатов обучения**

5.1. Система оценивания

5.2.Критерии выставления оценок

5.3. Оценочные средства (материалы) для текущего контроля успеваемости, промежуточной аттестации обучающихся по дисциплине «Информационные технологии в дизайне»

# **6. Учебно-методическое и информационное обеспечение дисциплины**

6.1. Список источников и литературы

6.2. Перечень ресурсов информационно-телекоммуникационной сети «Интернет»

### **7. Материально-техническое обеспечение дисциплины**

### **«Информационные технологии в дизайне»**

#### **8. Обеспечение образовательного процесса для лиц с ограниченными возможностями здоровья**

# **9. Методические материалы**

- 9.1. Планы практических (семинарских, лабораторных) занятий
- 9.2. Методические рекомендации по подготовке письменных работ
- 9.3. Иные материалы

# **Приложения**

Приложение 1. Аннотация дисциплины

#### **1. Пояснительная записка**

#### 1.1. Цель и задачи дисциплины «Информационные технологии»

Цель дисциплины: подготовить специалиста, свободно владеющего методами и приемами работы в современном коммуникативном пространстве. Задачи дисциплины:

- изучить историю и основные понятия информатики, а так же проблематику общения в контексте развития науки, техники и глобализации коммуникаций;

- изучить основные принципы макетирования и оформления профессиональной деловой документации средствами информационных технологий;

- освоить приемы создания презентации результатов проектной деятельности;

- усвоить терминологию и принципы информационной безопасности в компьютерной проектной деятельности

1.2. Формируемые компетенции, соотнесённые с планируемыми результатами обучения по дисциплине «Информационные технологии»:

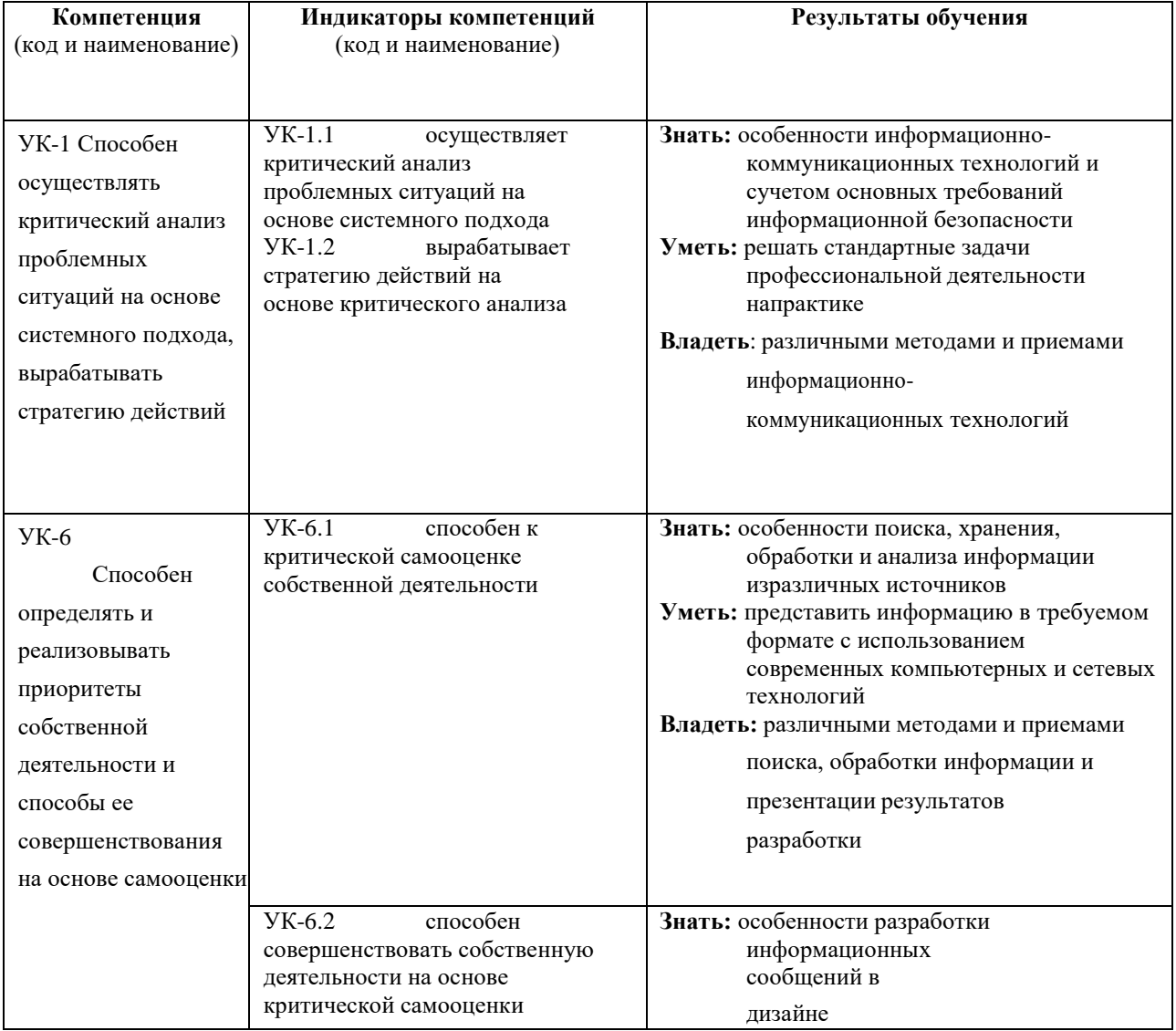

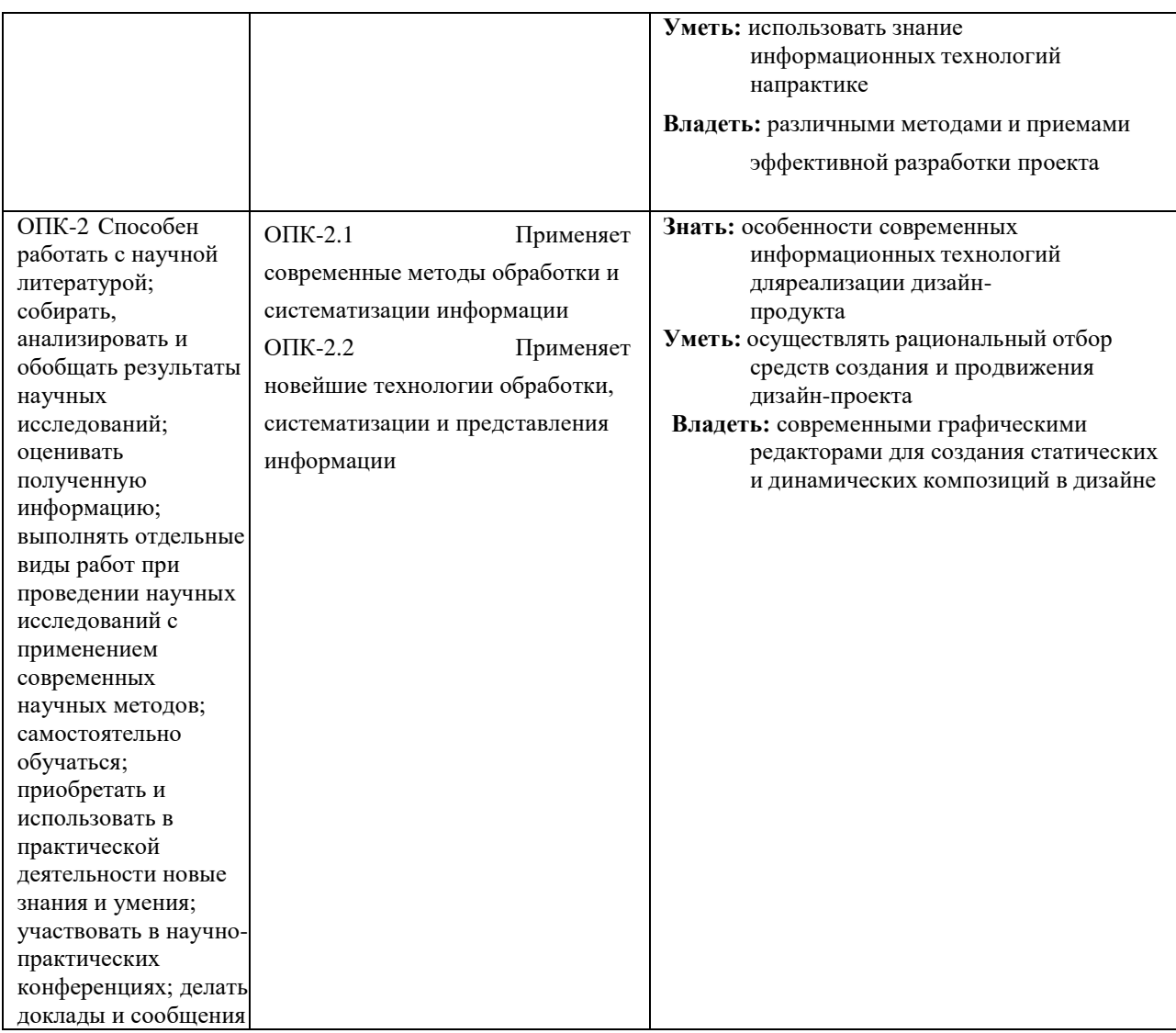

#### **1.3. Место дисциплины «Информационные технологии » в структуре образовательной программы**

Дисциплина «Информационные технологии» относится к базовой части блока дисциплин учебного плана.

Для освоения дисциплины необходимы знания, умения и владения, сформированные в ходе изучения следующих дисциплин и прохождения практик: «Дизайн-проектирование», «Графический дизайн», «Современный шрифт в дизайне».

В результате освоения дисциплины формируются знания, умения и владения, необходимые для изучения следующих дисциплин: «Практика по получению первичных профессиональных умений и навыков», «Дизайнпроектирование», «Современная фототехника: Технологии съемки, печати и оформления», «Типографика», «Основы веб-дизайна», «Дизайн и рекламные технологии», «Проектирование и макетирование печатных изданий», « Преддипломная практика»

### **2. Структура дисциплины «Информационные технологии» Структура дисциплины «Информационные технологии» для очно-заочной формы обучения для 2020 года набора.**

Общая трудоёмкость дисциплины составляет 3 з.е., 114 ч., в том числе контактная работа обучающихся с преподавателем 20 самостоятельная работа обучающихся 94 ч.

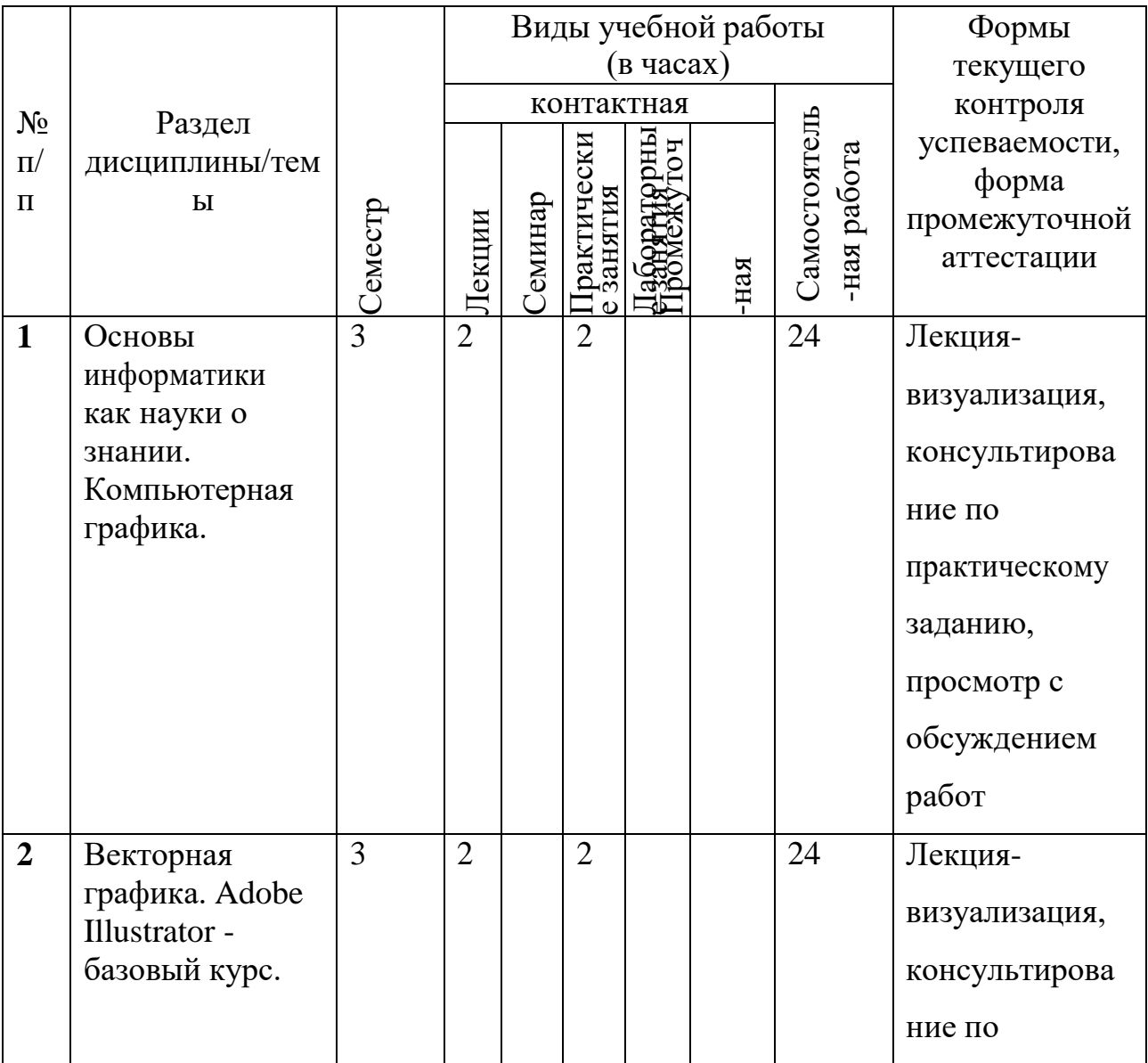

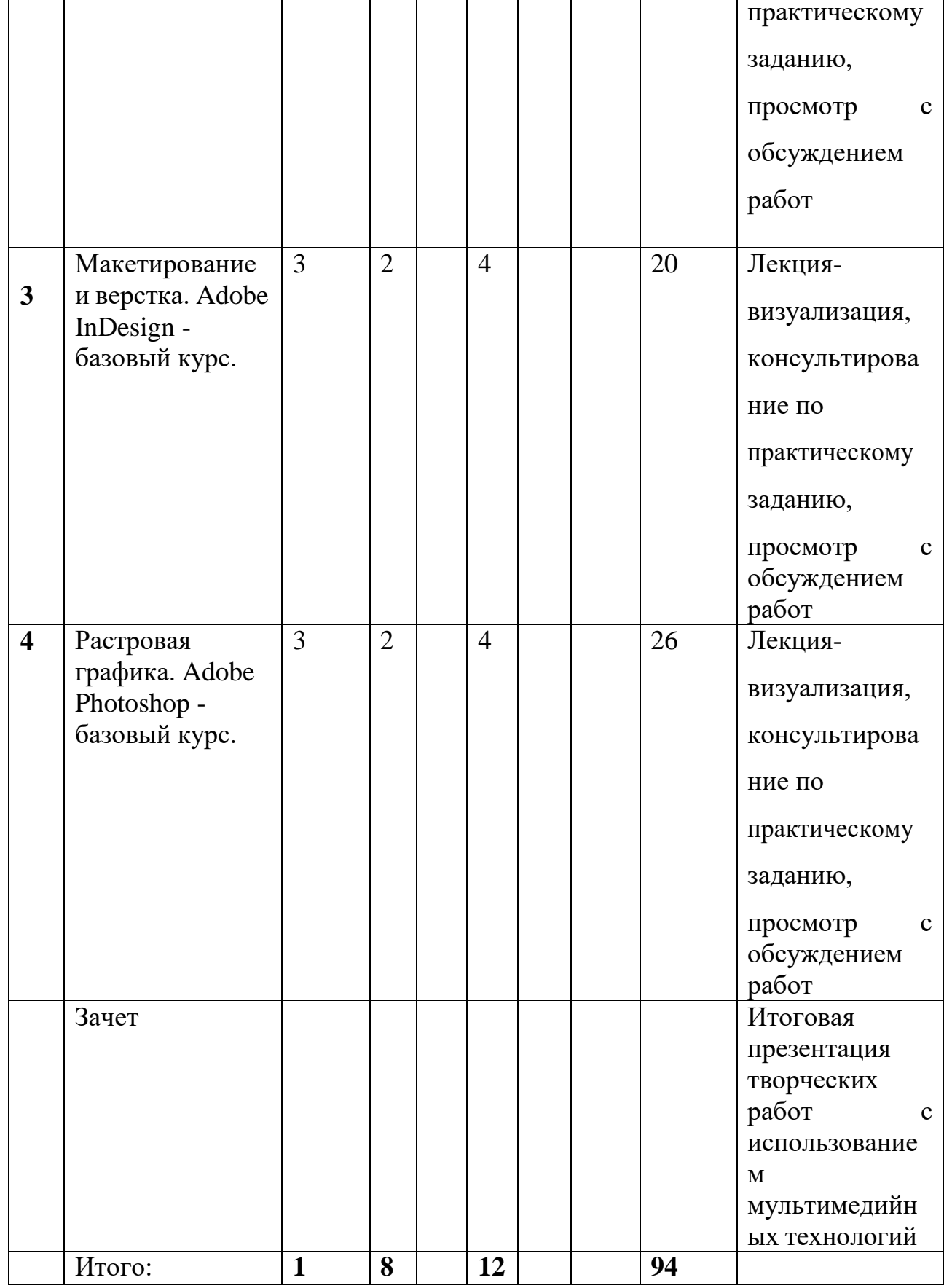

# **3. Содержание дисциплины**

7

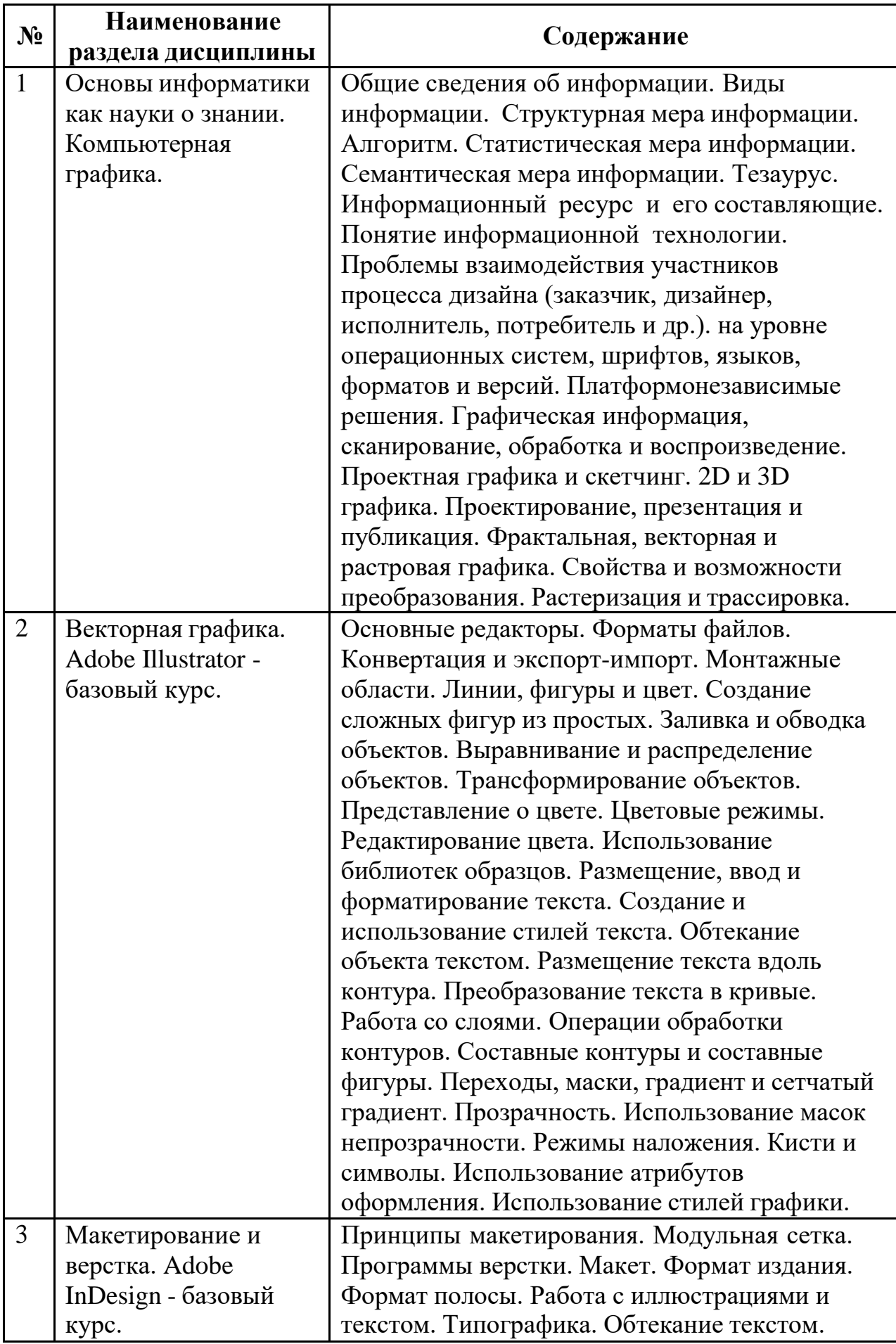

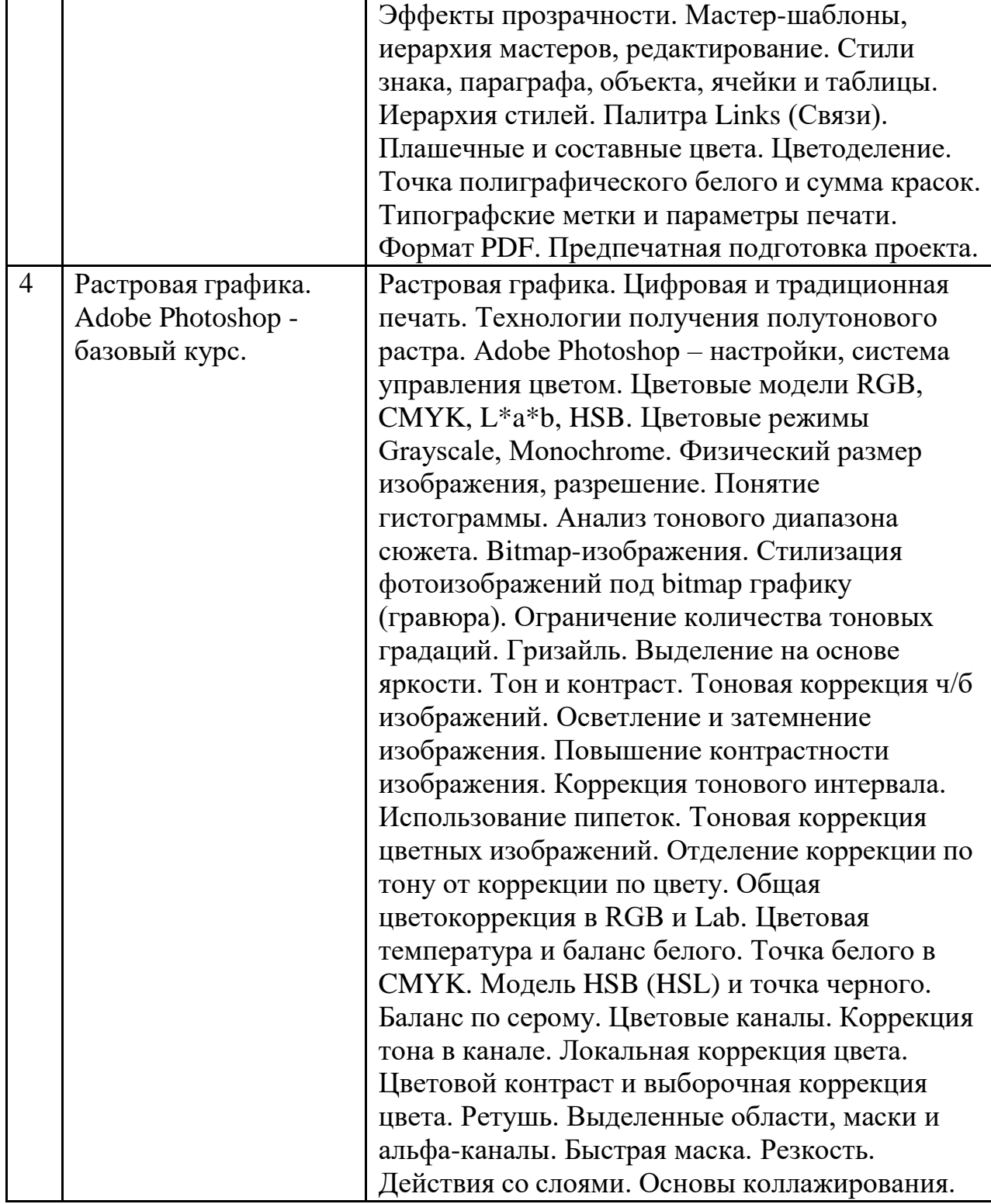

# **4. Образовательные технологии**

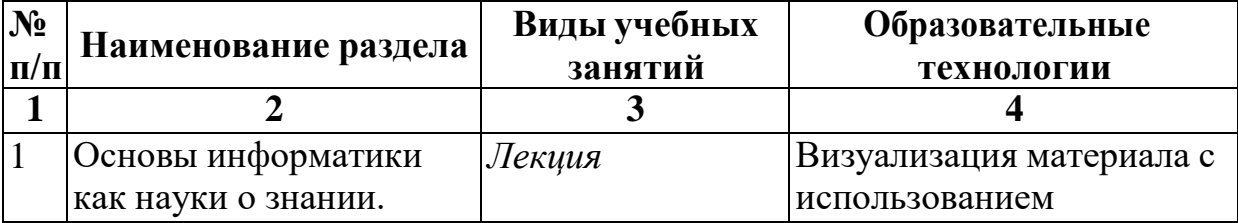

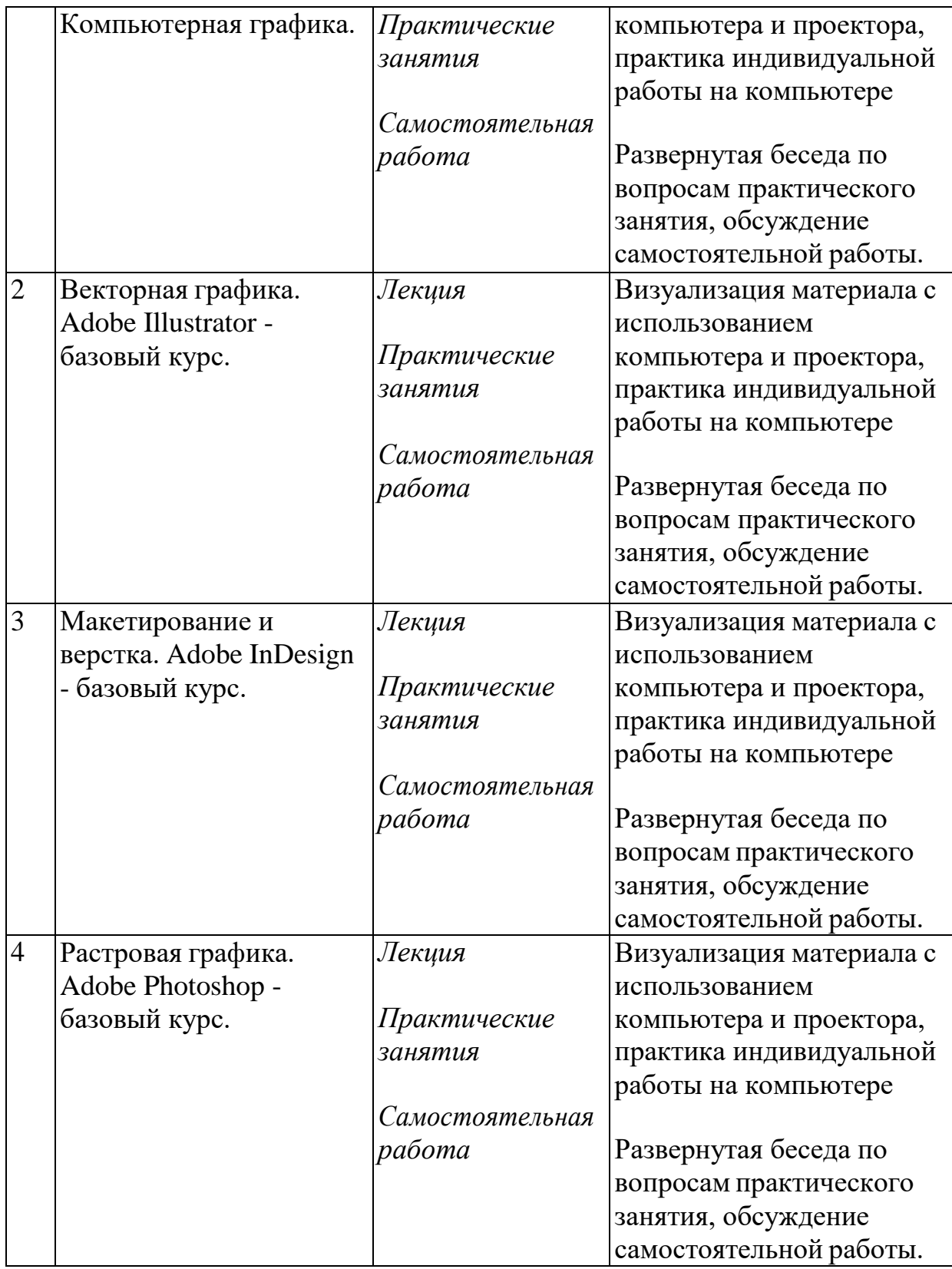

#### **5. Оценка планируемых результатов обучения**

5.1. Система оценивания

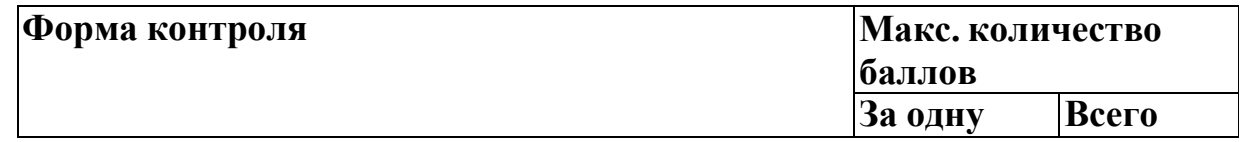

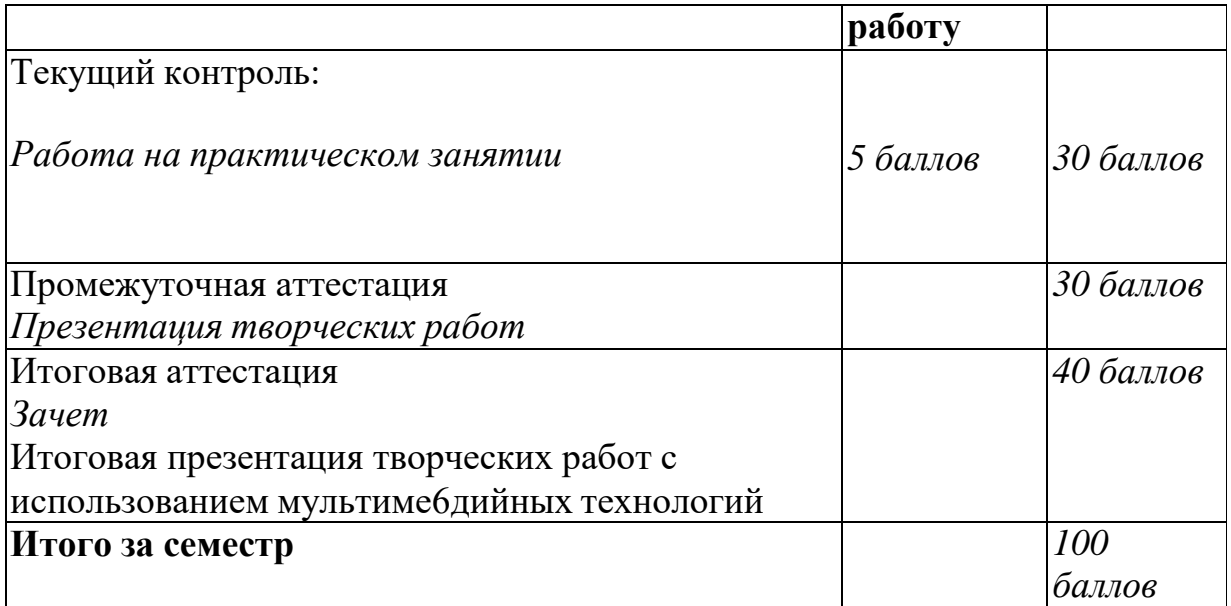

Полученный совокупный результат конвертируется в традиционную шкалу оценок и в шкалу оценок Европейской системы переноса и накопления кредитов (European Credit Transfer System; далее – ECTS) в соответствии с таблицей:

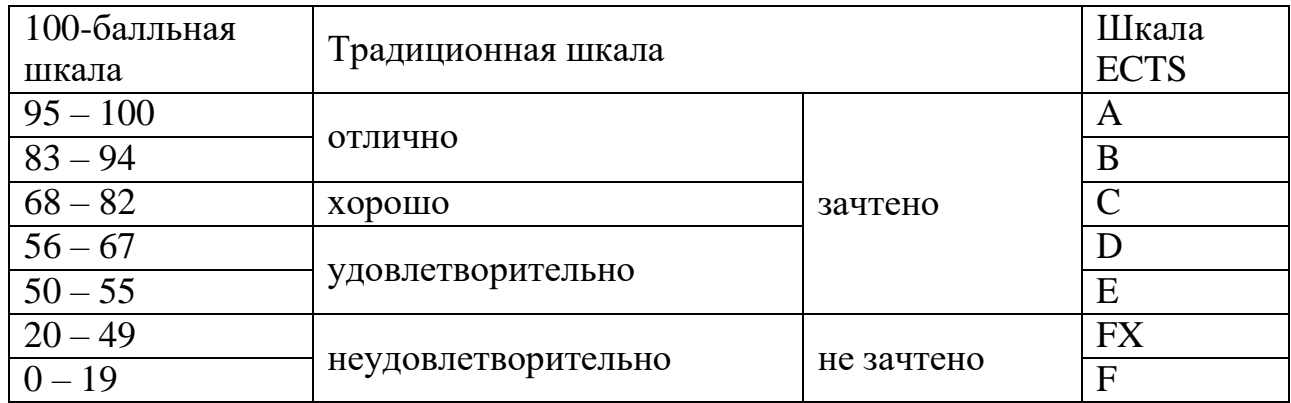

# 5.2.Критерии выставления оценки по дисциплине

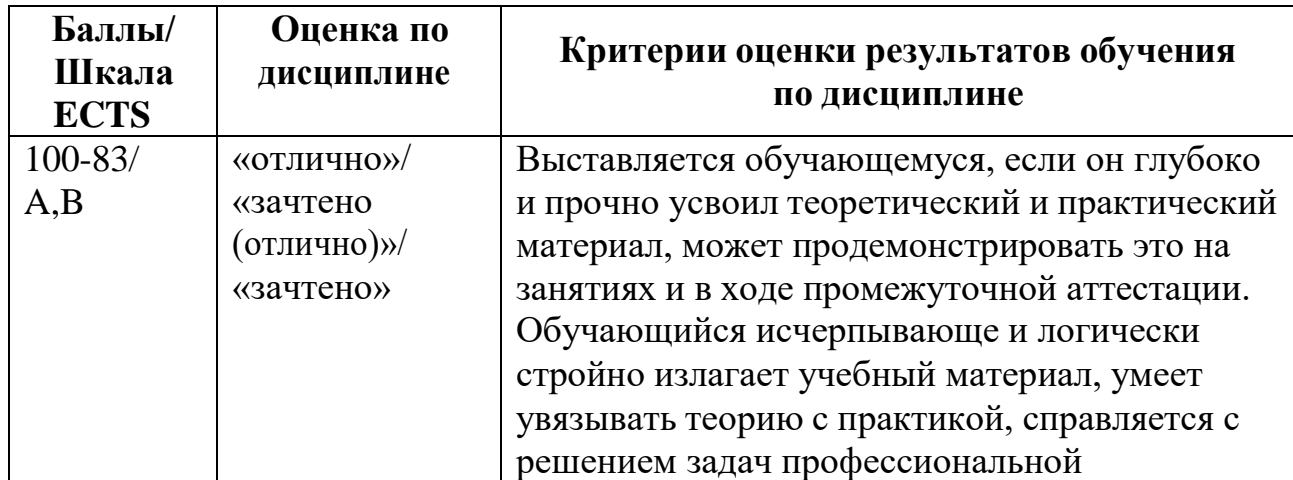

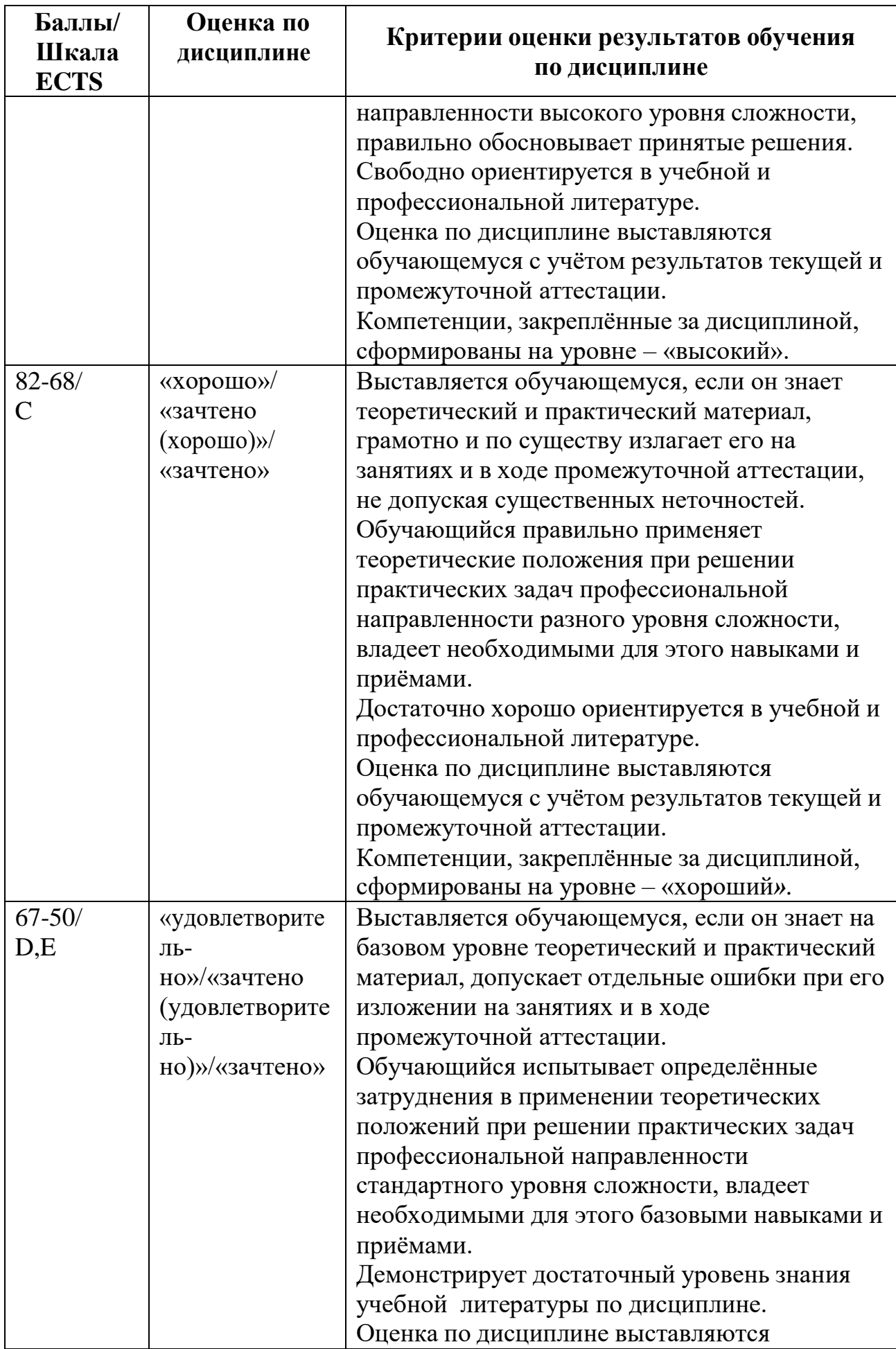

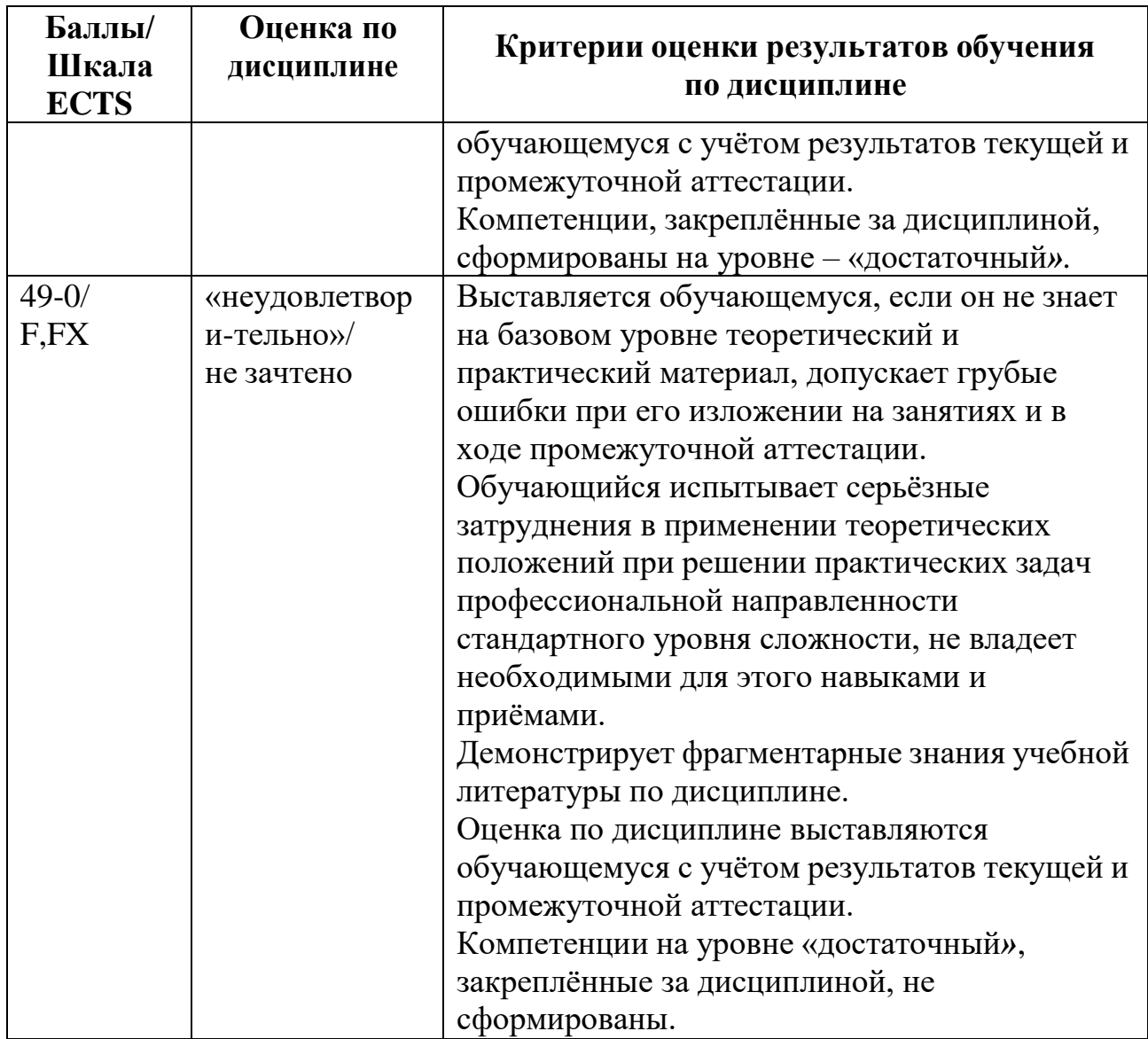

5.3. Список тем для итоговой презентации творческих работ студентов, с использованием мультимедийных технологий.

- 1. Разновидности файлов шрифтов. Управление шрифтами.
- 2. Платформонезависимые решения.
- 3. Презентации PowerPoint.
- 4. Слайд-шоу.
- 5. PDF-публикация.
- 6. Flash-технология.
- 7. Программы OCR
- 8. Программные и аппаратные средства защиты информации.
- 9. Структурирование и архивирование данных.
- 10.Авторское право в дизайне и IT-технологиях. Типы лицензий.
- 11.Проектная графика и скетчинг. Специфика программ.
- 12.Компьютерная графика. Элементы фирменного стиля.
- 13.Растеризация и трассировка.
- 14.Векторные объекты и кривые Безье.
- 15.Трансформирование объектов.
- 16.Цветовые режимы и библиотеки цветов.
- 17.Форматирование текста.
- 18.Создание и использование стилей текста.
- 19. Расширенное форматирование, шрифты OpenType и специальные символы.
- 20. Работа со слоями.
- 21.Сложные контуры.
- 22.Градиенты.
- 23.Переходы между контурами.
- 24.Маски.
- 25.Прозрачность объектов.
- 26.Режимы наложения.
- 27.Создание и редактирование кистей.
- 28.Символы и символьные инструменты.
- 29.Использование библиотек кистей и символов.
- 30.Атрибуты оформления.
- 31.Стили графики.
- 32.Экспорт и импорт изображений.
- 33. Редактирование, замена и встраивание связанного изображения.
- 34.Экспорт файла со слоями в формат Adobe Photoshop и Adobe InDesign.
- 35.Экспорт в формат Adobe Acrobat.

#### **6. Учебно-методическое и информационное обеспечение дисциплины**

- 6.1. Список источников и литература
- 6.1.1. Основная литература
	- 1. Логунова О.С. Информатика. Курс лекций. Учебник. М.: Лань. 2018. — 148 с.
	- 2. Флегонтов, Костюк, Бобонец. Информационные технологии. Базовый курс. Учебник. — М.: Лань. 2018. — 604 с.
	- 3. Информатика: Базовый курс/ С.В. Симонович и др. СПб: Питер, 2003, – 640 с.: ил.
	- 4. Тучкевич Е. Самоучитель Adobe Illustrator CC 2018. СПб. : BHV, 2019 г. - 384 с. : ил.
	- 5. Райтман М.А. Adobe Illustrator CC. Официальный учебный курс CD. М: Эксмо, 2014. - 592 с. : ил.
	- 6. Тучкевич Е. Adobe Photoshop CC 2018. Мастер-класс Евгении Тучкевич - СПб. : БХВ-Петербург. - 2019 496 с. : ил.
	- 7. Скрылина С. Adobe Photoshop CC. Самое необходимое. СПб. : BHV, 2014 г. - 512 с. : ил
	- 8. Ридберг, Терри. Adobe InDesign CS5 : полное руководство дизайнера и верстальщика : [перевод] / Т. Ридберг. - Москва [и др.] : Питер, 2012. - 461 с. : рис. ;
- 9. Немцова, Тамара Игоревна. Компьютерная графика и Web-дизайн. Практикум [Электронный ресурс] : Учебное пособие. - Москва ; Москва : Издательский Дом "ФОРУМ" : ООО "Научно-издательский центр ИНФРА-М", 2013. - 288 с.
- 10.Тозик В.Т. Компьютерная графика и дизайн: Учебник .-5-е изд., стер.- М.: Академия, 2015.-208 с.
- 6.1.2. Дополнительная литература
	- 1. Мюрей Д.Д., Ван Райпер У. Форматы графических файлов. Киев: 2008.
	- 2. Уолтер А. Эмоциональный веб-дизайн [Электронный ресурс]. Электрон, дан. — М.: Манн. Иванов и Фербер. 2012. — 128 с.
	- 3. Эдсон Д. Уроки дизайна от Apple [Электронный ресурс]. Электрон, дан. — М. : Манн. Иванов и Фербер. 2013. — 239 с.
	- **4.** Итан Маркотт. Отзывчивый веб-дизайн [Электронный ресурс**]. —** Электрон, дан. — М.: Манн. Иванов и Фербер. 2012. — 128 с.

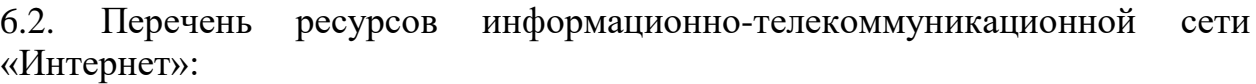

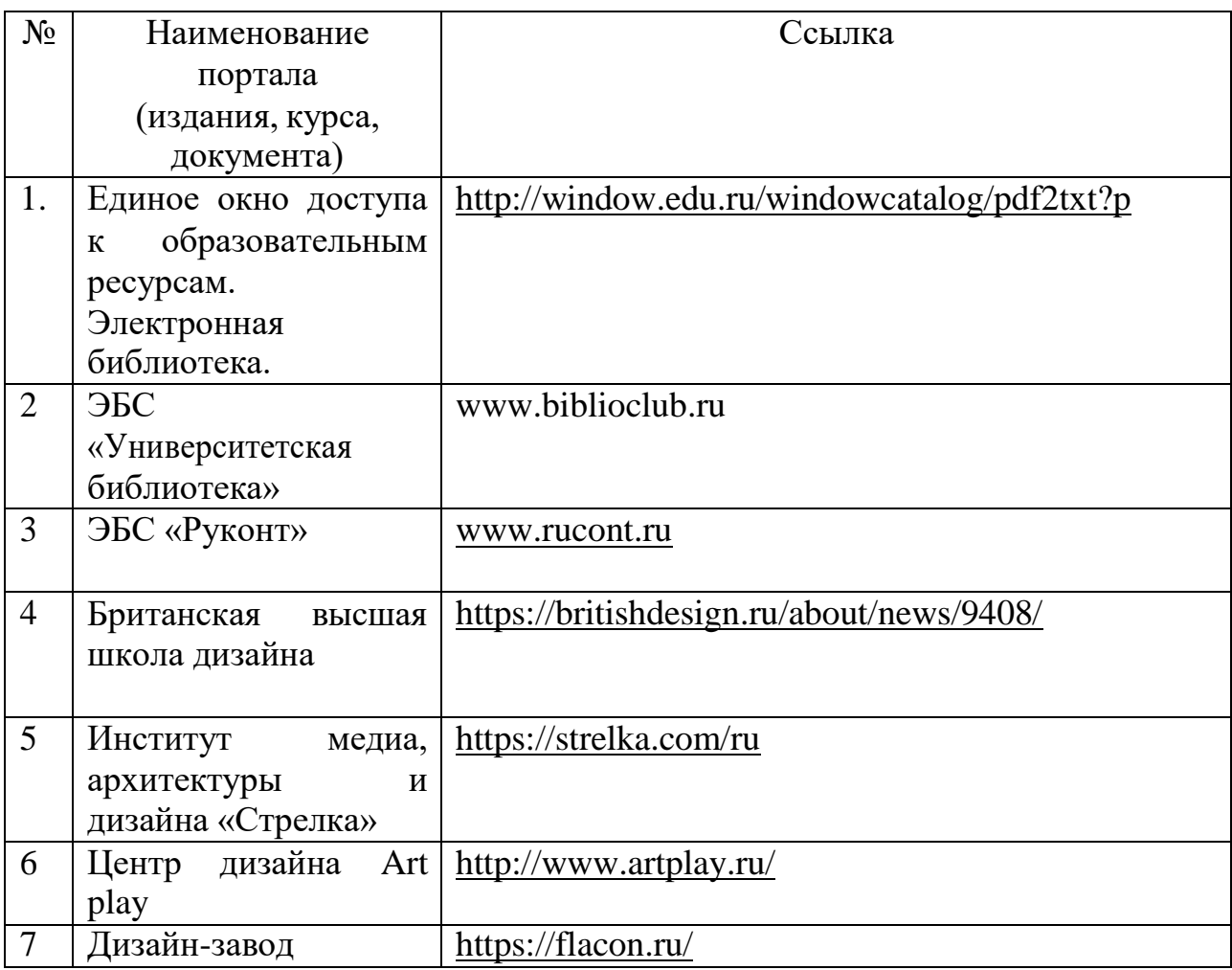

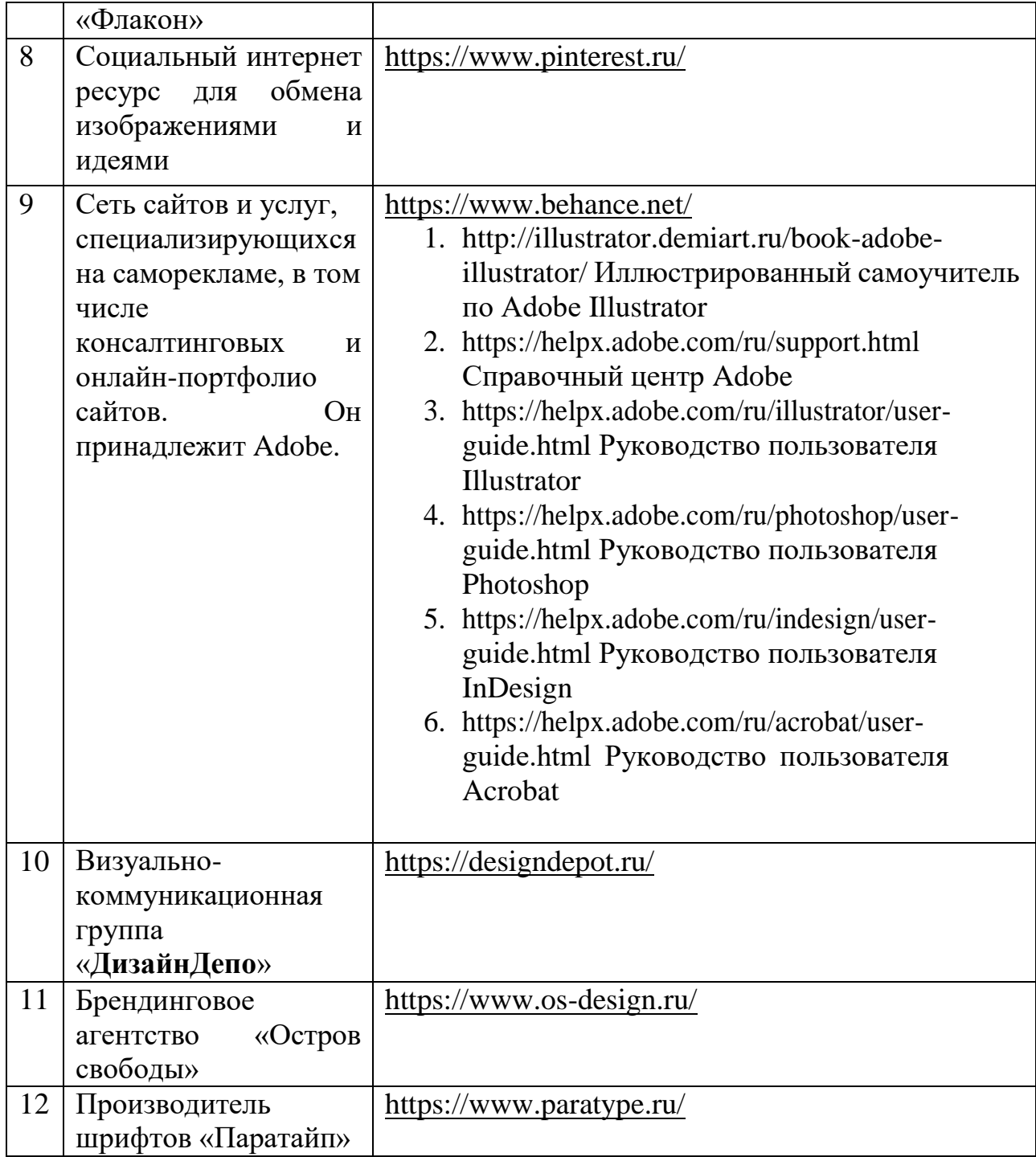

# **Перечень БД и ИСС**

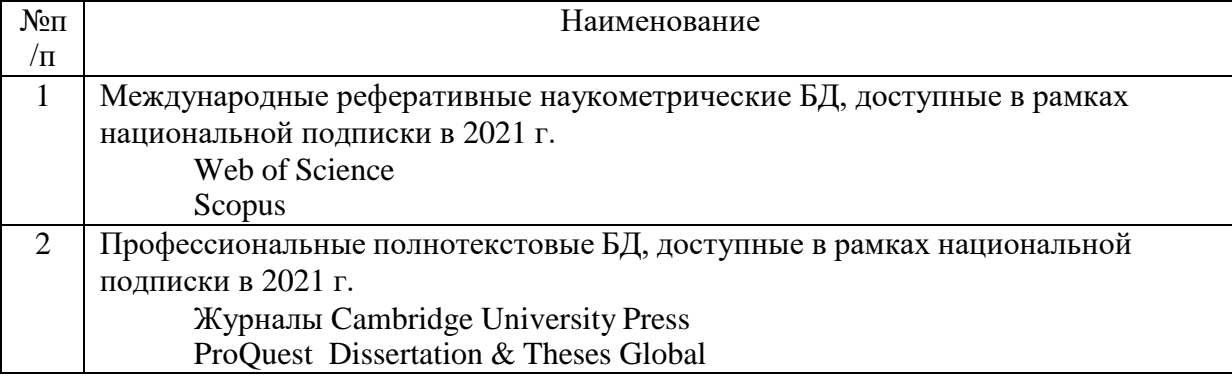

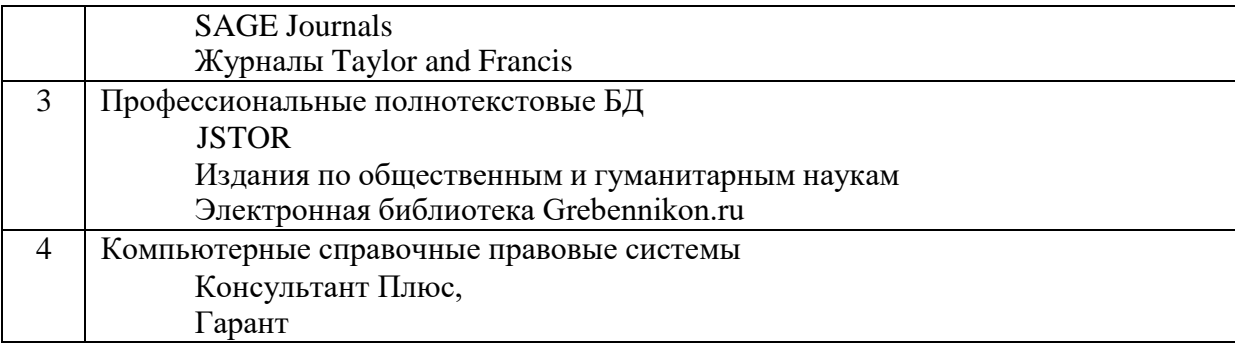

#### **7. Материально-техническое обеспечение дисциплины**

Для обучающихся обеспечен доступ к современным профессиональным базам данных, информационным справочным и поисковым системам по истории дизайна, науки и техники, проектированию и основам графического дизайна. Занятия по дисциплине проводятся в лекционных и компьютерных аудиториях с медийным оборудованием:

376 ауд. (7 корп.) – 2 компьютера преподавателя, 10 компьютеров для работы студентов, экран, проектор, маркерная доска, система звукоусиления; 376 ауд. (7 корп.) – 1 компьютер преподавателя, проектор; 13 компьютеров для работы студентов, мультимедийный экран для презентаций, устройство цифрового ввода (сканер); при необходимости студентам могут выдаваться графические планшеты (10 шт.);

Большой выставочный зал (6 корпус) – 1 компьютер преподавателя, проектор)

Самостоятельная работа студентов проходит в специальных помещениях:

Музейный центр РГГУ, в составе которого Учебный художественный музей им. И.В. Цветаева, постоянная экспозиция «Искусство Древней Мексики» и коллекция современного искусства «Другое искусство» их частного собрания М.М. Алшибая.

Читальный зал библиотеки, Режим работы: понедельник-пятница 10.00- 20.00, суббота 10.00-17.00. и 310 ауд. (5 корпус), которые оборудованы персональными компьютерами с возможностью подключения к сети

«Интернет», а также имеют доступ в электронную информационнообразовательную среду университета.

Для обеспечения дисциплин используется материально-техническая база: компьютерные классы и научная библиотека РГГУ.

Перечень лицензионного программного обеспечения, используемого на лекционных и практических занятиях:

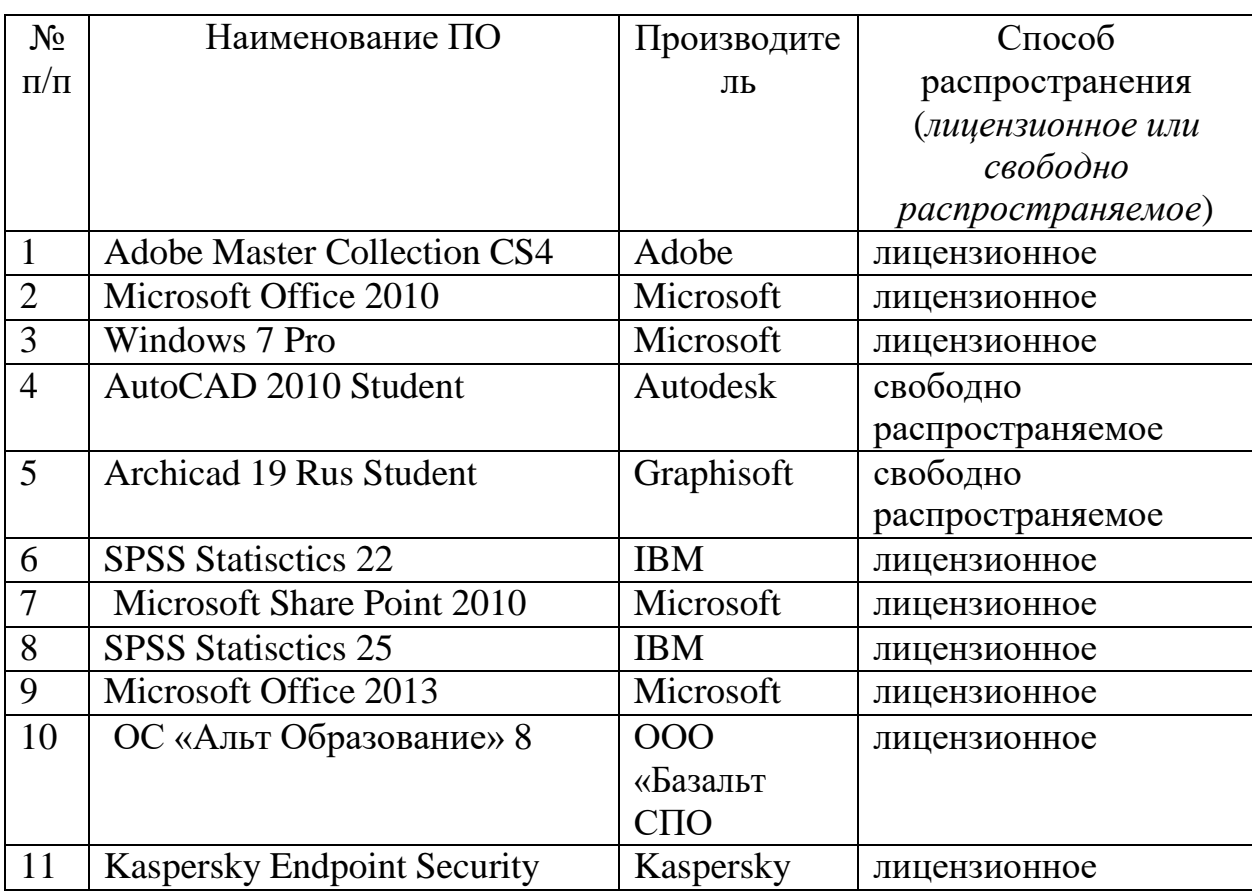

#### **8 Обеспечение образовательного процесса для лиц с ограниченными возможностями здоровья инвалидов**

В ходе реализации дисциплины используются следующие дополнительные методы обучения, текущего контроля успеваемости и промежуточной аттестации обучающихся в зависимости от их индивидуальных особенностей:

для слепых и слабовидящих:

- лекции оформляются в виде электронного документа, доступного с помощью компьютера со специализированным программным обеспечением;

- письменные задания выполняются на компьютере со специализированным программным обеспечением, или могут быть заменены устным ответом;

- обеспечивается индивидуальное равномерное освещение не менее 300 люкс;

- для выполнения задания при необходимости предоставляется увеличивающее устройство; возможно также использование собственных увеличивающих устройств;

- письменные задания оформляются увеличенным шрифтом;

- экзамен и зачёт проводятся в устной форме или выполняются в письменной форме на компьютере.

для глухих и слабослышащих:

лекции оформляются в виде электронного документа, либо предоставляется звукоусиливающая аппаратура индивидуального пользования;

- письменные задания выполняются на компьютере в письменной форме;

- экзамен и зачёт проводятся в письменной форме на компьютере; возможно проведение в форме тестирования.

для лиц с нарушениями опорно-двигательного аппарата:

- лекции оформляются в виде электронного документа, доступного с помощью компьютера со специализированным программным обеспечением;

- письменные задания выполняются на компьютере со специализированным программным обеспечением;

- экзамен и зачёт проводятся в устной форме или выполняются в письменной форме на компьютере.

При необходимости предусматривается увеличение времени для подготовки ответа.

Процедура проведения промежуточной аттестации для обучающихся устанавливается с учётом их индивидуальных психофизических особенностей. Промежуточная аттестация может проводиться в несколько этапов.

При проведении процедуры оценивания результатов обучения предусматривается использование технических средств, необходимых в связи с индивидуальными особенностями обучающихся. Эти средства могут быть предоставлены университетом, или могут использоваться собственные технические средства.

Проведение процедуры оценивания результатов обучения допускается с использованием дистанционных образовательных технологий.

Обеспечивается доступ к информационным и библиографическим ресурсам в сети Интернет для каждого обучающегося в формах, адаптированных к ограничениям их здоровья и восприятия информации:

- для слепых и слабовидящих:
- в печатной форме увеличенным шрифтом;
- в форме электронного документа;
- в форме аудиофайла.
- для глухих и слабослышащих:
- в печатной форме;
- в форме электронного документа.
- для обучающихся с нарушениями опорно-двигательного аппарата:
- в печатной форме;
- в форме электронного документа;
- в форме аудиофайла.

Учебные аудитории для всех видов контактной и самостоятельной работы, научная библиотека и иные помещения для обучения оснащены специальным оборудованием и учебными местами с техническими средствами обучения:

- для слепых и слабовидящих:
	- устройством для сканирования и чтения с камерой SARA CE;
	- дисплеем Брайля PAC Mate 20;
	- принтером Брайля EmBraille ViewPlus;
- для глухих и слабослышащих:

- автоматизированным рабочим местом для людей с нарушением слуха и слабослышащих;

- акустический усилитель и колонки;
- для обучающихся с нарушениями опорно-двигательного аппарата:
	- передвижными, регулируемыми эргономическими партами СИ-1;
	- компьютерной техникой со специальным программным обеспечением.

# **9. Методические материалы**

9.1. Планы практических занятий

### **Тема 1. Основы информатики как науки о знании. Компьютерная графика.**

Выполните структурный анализ и разработайте алгоритм реализации предложенных задач. Проанализируйте предложенные Вам ситуации взаимодействия участников процесса дизайна на предмет возможных проблем с используемыми в них элементами. Предложите свое решение.

*Самостоятельная работа:* Выполните в интернете поиск и проведите анализ примеров фрактальной, векторной и растровой графики.

# *Список литературы:*

- 1. Логунова О.С. Информатика. Курс лекций. Учебник. М.: Лань. 2018. — 148 с.
- 2. Флегонтов, Костюк, Бобонец. Информационные технологии. Базовый курс. Учебник. — М.: Лань. 2018. — 604 с.
- 3. Информатика: Базовый курс/ С.В. Симонович и др. СПб: Питер, 2003, – 640 с.: ил.
- 4. Эдсон Д. Уроки дизайна от Apple [Электронный ресурс]. Электрон, дан. — М. : Манн. Иванов и Фербер. 2013. — 239 с.
- 5. Мюрей Д.Д., Ван Райпер У. Форматы графических файлов. Киев: 2008.
- 6. Гусев В.С. Яндекс: эффективный поиск. Краткое руководство. М.:ООО «И.Д. Вильямс», 2007.
- 7. Тозик В.Т. Компьютерная графика и дизайн: Учебник .-5-е изд., стер.- М.: Академия, 2015.-208 с.
- 8. Немцова, Тамара Игоревна. Компьютерная графика и Web-дизайн. Практикум [Электронный ресурс] : Учебное пособие. - Москва ; Москва : Издательский Дом "ФОРУМ" : ООО "Научно-издательский центр ИНФРА-М", 2013. - 288 с.
- 9. Визуальный дизайн: основы графики и предпечатной подготовки с помощью инструментов Adobe. Под ред. Райтмана М. А. [пер. с англ.]. — М. : ООО «Рид Групп», 2011. — 688 с. — (Учебный курс Adobe).

# **Тема 2 . Векторная графика. Adobe Illustrator - базовый курс.**

Практика работы с векторными объектами и макетирования, работа с текстом и растровыми объектами.

*Самостоятельная работа:*

- 1. Создайте несколько виньеток и рамок.
- 2. Разработайте собственную монограмму
- 3. Разработайте серию коммуникативных пиктограмм

*Список литературы:*

- 1. Тучкевич Е. Самоучитель Adobe Illustrator CC 2018. СПб. : BHV, 2019 г. - 384 с. : ил.
- 2. Райтман М.А. Adobe Illustrator CC. Официальный учебный курс CD. М: Эксмо, 2014. - 592 с. : ил.
- 3. А. Сераков, И. Агапова. Illustrator CS6 М. : Эксмо, 2012,
- 4. Макклелланд Д. Adobe Illustrator CS5. Практическое руководство. 1 изд,, СПб. : Питер, 2012, — 512 с.
- 5. Чайковская Е. Adobe Illustrator в дизайне одежды. М: ИПЦ Маска, 2019 г. - 240 с. : ил.

# **Тема 3. Макетирование и верстка. Adobe InDesign - базовый курс.**

Практика базовых операций макетированя. Проведите анализ печатной продукции с точки зрения модульной разметки. Практика верстки. Практика базовых операций пре-пресс.

*Самостоятельная работа:*

- 1. Выполните макетирование визитки
- 2. Выполните макетирование листовки на 2 фальца
- 3. Разработайте макет журнала (типовые развороты)
- 4. Выполните предпечатную подготовку макета Вашего курсового проекта

*Список литературы:*

1. Визуальный дизайн: основы графики и предпечатной подготовки с помощью инструментов Adobe. Под ред. Райтмана М. А. [пер. с англ.]. — М. : ООО «Рид Групп», 2011. — 688 с. — (Учебный курс Adobe).

- 2. Энтон, Круз. Adobe InDesign CC. Официальный учебный курс (+CD) . М : Эксмо, 2014. - 496 с. : ил.
- 3. Ридберг, Терри. Adobe InDesign CS5 : полное руководство дизайнера и верстальщика : [перевод] / Т. Ридберг. - Москва [и др.] : Питер, 2012. - 461 с. : рис. ;
- 4. Дизайн с помощью Adobe Creative Cloud. Официальный учебный курс (+DVD) . М: Эксмо, 2014. - 352 с. : ил

# **Тема 4. Растровая графика. Adobe Photoshop - базовый курс.**

Практика базовых операций с растровыми изображениями. Проведите анализ изображений с точки зрения коррекции тонового интервала. *Самостоятельная работа:*

- 1. Выполните обтравку и векторизацию предложенных изображений
- 2. Выполните обобщение и стилизацию предложенного растрового изображения
- 3. Проведите коррекцию по тону и цвету портретной съемки

4. Создайте простой коллаж и реалистичную комбинацию изображений *Список литературы:*

- 1. Тозик В.Т. Компьютерная графика и дизайн: Учебник .-5-е изд., стер.- М.: Академия, 2015.-208 с.
- 2. Скрылина С. Adobe Photoshop CC. Самое необходимое. СПб. : BHV, 2014 г. - 512 с. : ил
- 3. Визуальный дизайн: основы графики и предпечатной подготовки с помощью инструментов Adobe. Под ред. Райтмана М. А. [пер. с англ.]. — М. : ООО «Рид Групп», 2011. — 688 с. — (Учебный курс Adobe).
- 4. Комолова, Яковлева. Adobe Photoshop CC для всех. СПб. : BHV, 2014 г. - 624 с. : ил.
- 5. Завгородний, Владимир. Photoshop CS6 на 100% / Владимир Завгородний. - Москва [и др.] : Питер, 2013. - 368 с., 8 л. цв. рис. : рис. (Серия "На 100%").
- 6. Тучкевич Е. Adobe Photoshop CC 2018.
- 9.2. Методические рекомендации по подготовке письменных работ

Письменная работа не предусмотрена.

#### **Методические рекомендации для составления проекта-презентации**

Логическая последовательность создания презентации:

- 1. структуризация учебного материала,
- 2. составление сценария презентации,
- 3. разработка дизайна мультимедийного пособия,
- 4. подготовка медиафрагментов (аудио, видео, анимация, текст),

5. проверка на работоспособность всех элементов презентации.

В качестве рекомендаций по применению мультимедийных презентаций можно использовать методические рекомендации Д.В. Гудова, включающие следующие положения:

- 1. Слайды презентации должны содержать только основные моменты лекции (основные определения, схемы, анимационные и видеофрагменты, отражающие сущность изучаемых явлений),
- 2. общее количество слайдов не должно превышать  $20 25$ ,
- 3. не стоит перегружать слайды различными спецэффектами, иначе внимание обучаемых будет сосредоточено именно на них, а не на информационном наполнении слайда,
- 4. на уровень восприятия материала большое влияние оказывает цветовая гамма слайда, поэтому необходимо позаботиться о правильной расцветке презентации, чтобы слайд хорошо «читался», нужно чётко рассчитать время на показ того или иного слайда, чтобы презентация была дополнением к уроку, а не наоборот. Это гарантирует должное восприятие информации слушателям

#### **АННОТАЦИЯ ДИСЦИПЛИНЫ «Информационные технологии»**

Дисциплина «Информационные технологии» относится к базовой части дисциплин подготовки магистров по направлению 54.04.01 – «Дизайн» магистерская программа «Графический дизайн» и предназначена для студентов 2 курса 3 семестр. Дисциплина реализуется на факультете истории искусства УЦ «Арт-дизайн».

Содержание дисциплины охватывает круг вопросов, связанных с методами и принципами информационного и аппаратно-программного обеспечения проектной деятельности с учетом специфики дизайна.

Цель курса: подготовить специалиста, свободно владеющего методами и приемами работы в современном коммуникативном пространстве.

Задачи курса: изучить историю и основные понятия информатики, а так же проблематику общения в контексте развития науки, техники и глобализации коммуникаций; изучить основные принципы макетирования и оформления профессиональной деловой документации средствами информационных технологий; освоить приемы создания презентации результатов проектной деятельности; усвоить терминологию и принципы информационной безопасности в компьютерной проектной деятельности.

Дисциплина направлена на формирование следующих компетенций:

УК-1 Способен осуществлять критический анализ проблемных ситуаций на основе системного подхода, вырабатывать стратегию действий

УК-1.1 осуществляет критический анализ проблемных ситуаций на основе системного подхода

УК-1.2 вырабатывает стратегию действий на основе критического анализа

УК-6 Способен определять и реализовывать приоритеты собственной деятельности и способы ее совершенствования на основе самооценки

УК-6.1 способен к критической самооценке собственной деятельности

УК-6.2 способен совершенствовать собственную деятельности на основе критической самооценки

ОПК-2 Способен работать с научной литературой; собирать, анализировать и обобщать результаты научных исследований; оценивать полученную информацию; выполнять отдельные виды работ при проведении научных исследований с применением современных научных методов; самостоятельно обучаться; приобретать и использовать в практической деятельности новые знания и умения; участвовать в научно-практических конференциях; делать доклады и сообщения

ОПК-2.1 Применяет современные методы обработки и систематизации информации

ОПК-2.2 Применяет новейшие технологии обработки, систематизации и представления информации

В результате изучения дисциплины студент должен:

**знать**: сущность базовых проблем в коммуникативном дизайне и методы их решения;

**уметь:** ориентироваться в операционной среде и профессиональных программных пакетах;

**владеть:** навыками создания деловой дизайнерской документации и презентации проекта.

Программой предусмотрены следующие виды контроля: текущий контроль успеваемости в форме письменных заданий, промежуточная аттестация в форме зачета.

Общая трудоемкость освоения дисциплины составляет 3 зачетные единицы.

#### **ЛИСТ ИЗМЕНЕНИЙ**

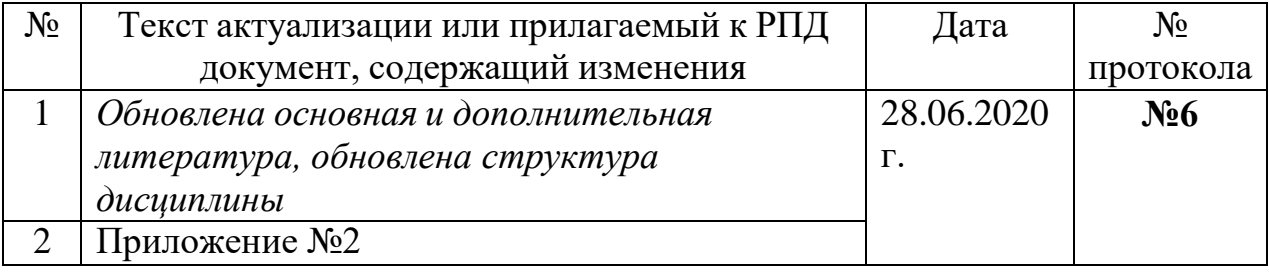

#### **Состав программного обеспечения (ПО), современных профессиональных баз данных (БД) и информационно-справочные систем (ИСС) (2020 г.)**

#### **1. Образовательные технологии (к п.4 на 2020 г.)**

В период временного приостановления посещения обучающимися помещений и территории РГГУ. для организации учебного процесса с применением электронного обучения и дистанционных образовательных технологий могут быть использованы следующие образовательные технологии:

– видео-лекции**;**

– онлайн-лекции в режиме реального времени;

– электронные учебники, учебные пособия, научные издания в электронном виде и доступ к иным электронным образовательным ресурсам;

– системы для электронного тестирования;

– консультации с использованием телекоммуникационных средств.

#### **2. Перечень БД и ИСС (к п. 6.2 на 2020 г.)**

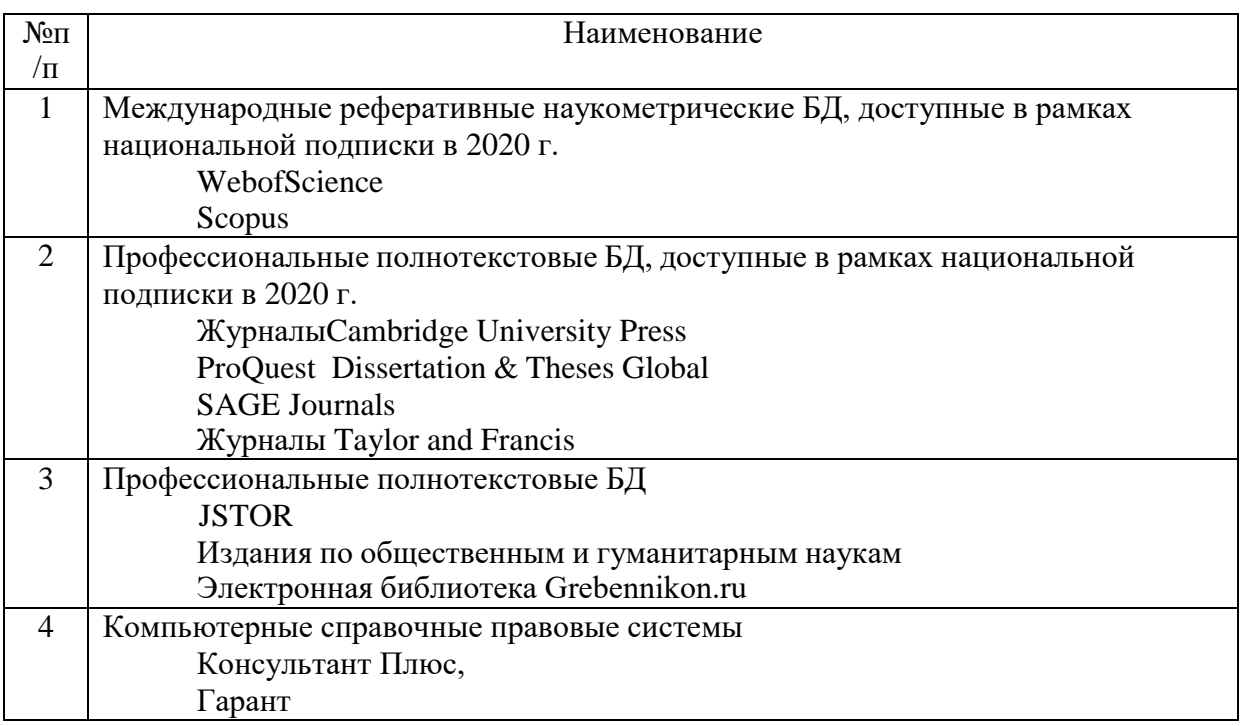

#### **3. Состав программного обеспечения (ПО) (к п. 7 на 2020 г.)**

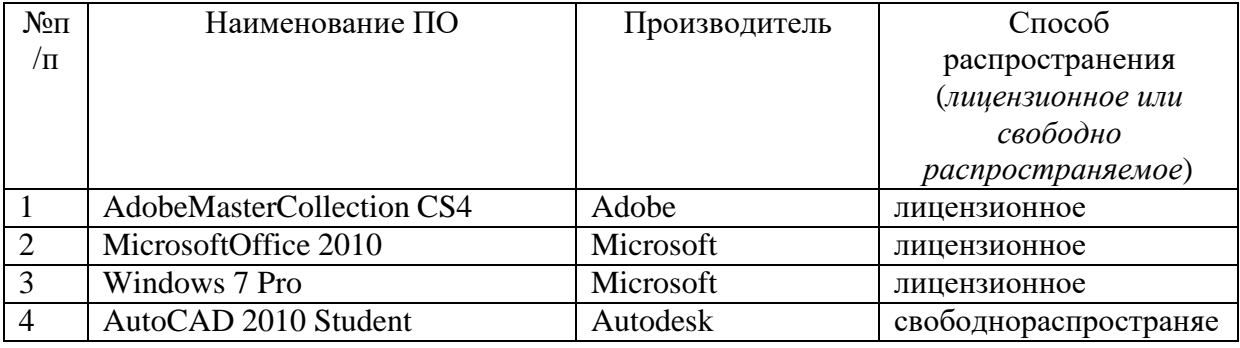

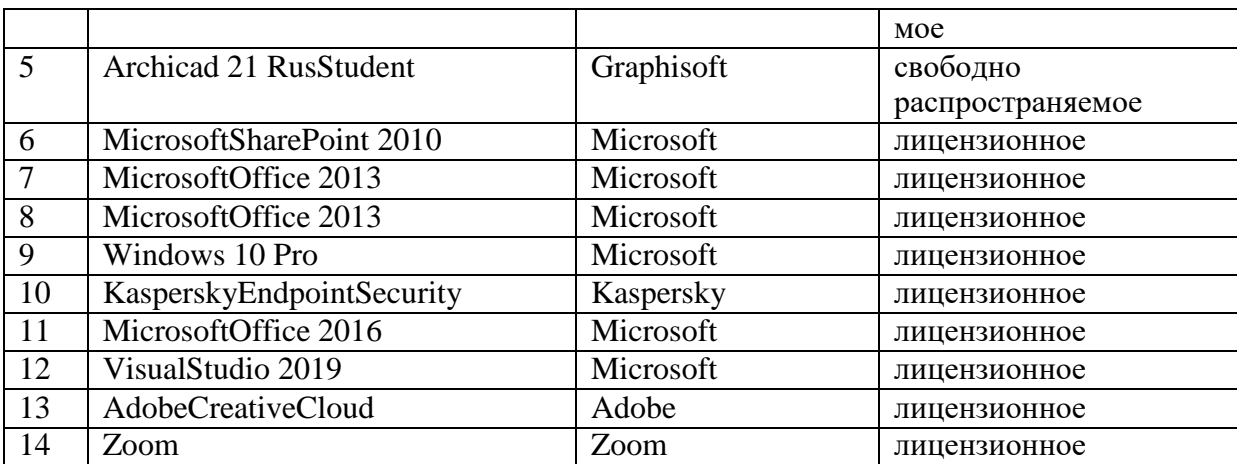